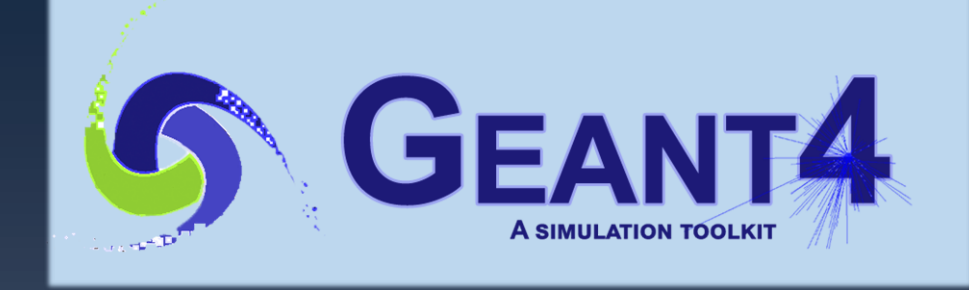

**Physics II: Overview, Processes, Production Threshold, Regions & Cuts per region**

**Geant4 PHENIICS & IN2P3 Tutorial,** 16 – 20 May 2022, **Orsay** 

Marc Verderi LLR, Ecole polytechnique

## Credits…

- › Daniel Brandt, Makoto Asai, Dennis Wright (SLAC),
- › Gunter Folger (CERN), etc.
- › Ivana,
- › …

# **Introduction**

- › In this presentation, we will give an overview of the physics catalog of Geant4
- › We will explain also how physics processes
	- are modeled, in term of C++ class
	- and how they are used during the tracking
- › This is for "cultural" aspects, as in general, you will not have to worry about the structure of the process class
	- Because you will be using existing physics lists
	- Which setup properly processes and take care of technical details
- › We will speak also about "cuts", which, at the opposite are something you must care about.
	- They must be defined for some physics processes
		- › to run the simulation under time < ∞
	- "Cuts" is actually a bad usage name…
	- … and the issue is « production threshold »
	- But some care has to be taken in defining them

## **Outline**

I. Physics Overview – Overview of Geant4 physics capability II. Processes – How physics processes are modeled in Geant4 III. Production Thresholds (aka cuts)

- - IV. Regions
	- V. Cuts per region

# **I. Physics Overview**

### **Electromagnetic Processes**

- › **Standard** : Complete set of processes covering charged particles and gammas.
	- Energy range 1 keV ~PeV
- > Low energy : More precise description at low energy for e<sup>+</sup>, e<sup>-</sup>, γ, charged hadrons incident particle.
	- More atomic shell structure detail
	- Some processes valid down to hundreds of eV
	- Some processes not valid above 1 GeV
- › **DNA & MuElec** : for microdosimetry studies
	- Processes down to a few eV (!)
	- Plus chemistry stage for DNA
- $\rightarrow$  **Optical photon** : Long wavelength  $\gamma$  (X-ray, UV, visible)
	- Reflection, refraction, absorption, wavelength shifts, Rayleigh scattering
- › **Phonons** : under development. Acoustic phonons, for now. Suited for low-temperature (tens of mK) detectors.

# **Hadronic Processes**

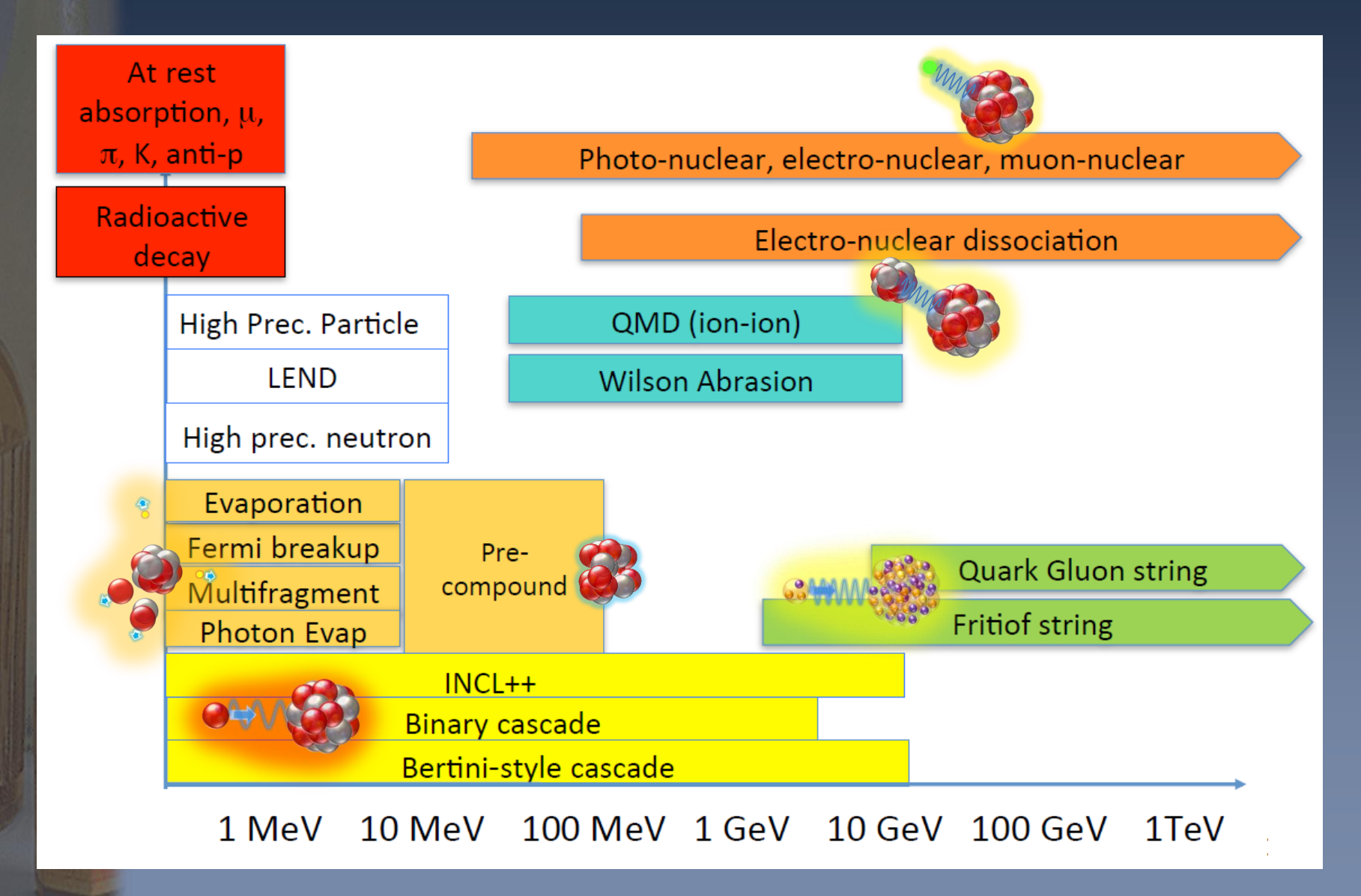

#### **Decay & « Technical »**

#### › Decay processes

- Decay of particles of width narrow enough
	- › i.e. : exclude hadronic resonances
- weak decay (leptonic decays, semi-leptonic decays, radioactive decay of nuclei)
- $-$  electromagnetic decay (e.g.  $\pi^0$ , Σ $^0$  )
- › « Technical » processes:

 $W^{\text{-}}$ 

- Processes without physics content but which act as interfaces for:
- Parameterization
	- › Fast Simulation functionnality
	- › Hook to shortcut the detailed tracking
- Parallel geometries
	- › Limit the step on parallel geometry boundaries / switch tracking geometries
- Scoring
	- Collect user requested information
- Biasing

Fast simulation : a full shower is replaced by a parametrized version of it

Modify physics behavior wrt to the reference standard one

# How Geant4 models processes **II. Processes**

#### **G4VProcess: 3 kind of actions (1/2)**

- › Abstract class defining the common interface of all processes in Geant4:
	- Used by all « physics » processes
	- but is also used by the transportation, etc…
	- Defined in **source/processes/management**
- › Define three kinds of actions:
	- **AtRest** actions:
		- Decay, e<sup>+</sup> annih., absorption …
	- **AlongStep** actions:
		- To describe continuous (inter)actions, occuring along the path of the particle, like ionisation; used for condensed history
	- **PostStep** actions:
		- For describing point-like (inter)actions, like decay in flight, hard radiation…

**AlongStep**

+

 $-1$  +  $+$ 

-<br>-<br>-

-

+

 $\rightarrow$ 

<u>ጚ</u>

#### **G4VProcess: 3 kind of actions (2/2)**

› A process can implement any combination of the three **AtRest**, **AlongStep** and **PostStep** actions:

– eg: decay = **AtRest** + **PostStep**

#### Each action defines two methods:

#### – **GetPhysicalInteractionLength()**:

- › Used to *limit the step*:
	- either because the process « triggers » an interaction, a decay
	- or any other reasons, like fraction of energy loss, geometry boundary, user's limit …

#### – **DoIt()**:

- › Implements the *actual action* to be applied on the track;
- › And the related production of secondaries.

## **How Geant4 uses the processes during tracking ?**

#### › Remember:

– Tracks are moved step by step :

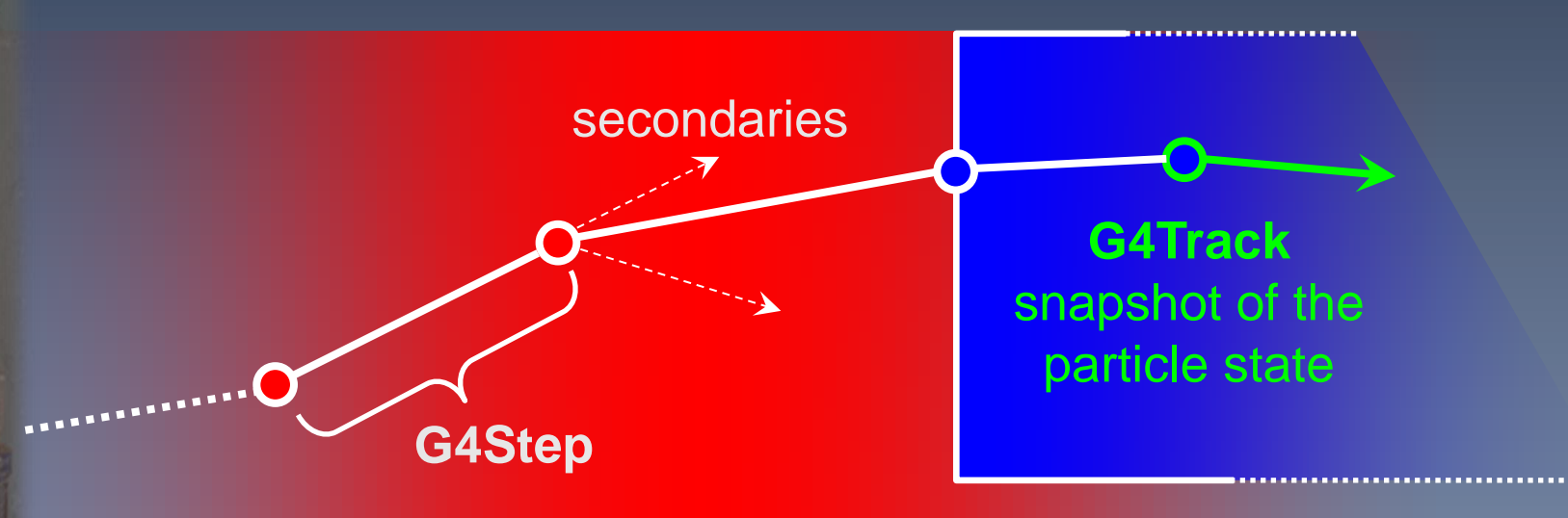

– And several processes are attached to the track › So what happens during a step ?

- 1. At the beginning of the step, the step length is determined:
	- Consider all processes attached to the current **G4Track**;
	- Define the step length as the smallest of the lengths among:
		- › All **AlongStepGetPhysicalInteractionLenght()**
		- › All **PostStepGetPhysicalInteractionLength()**

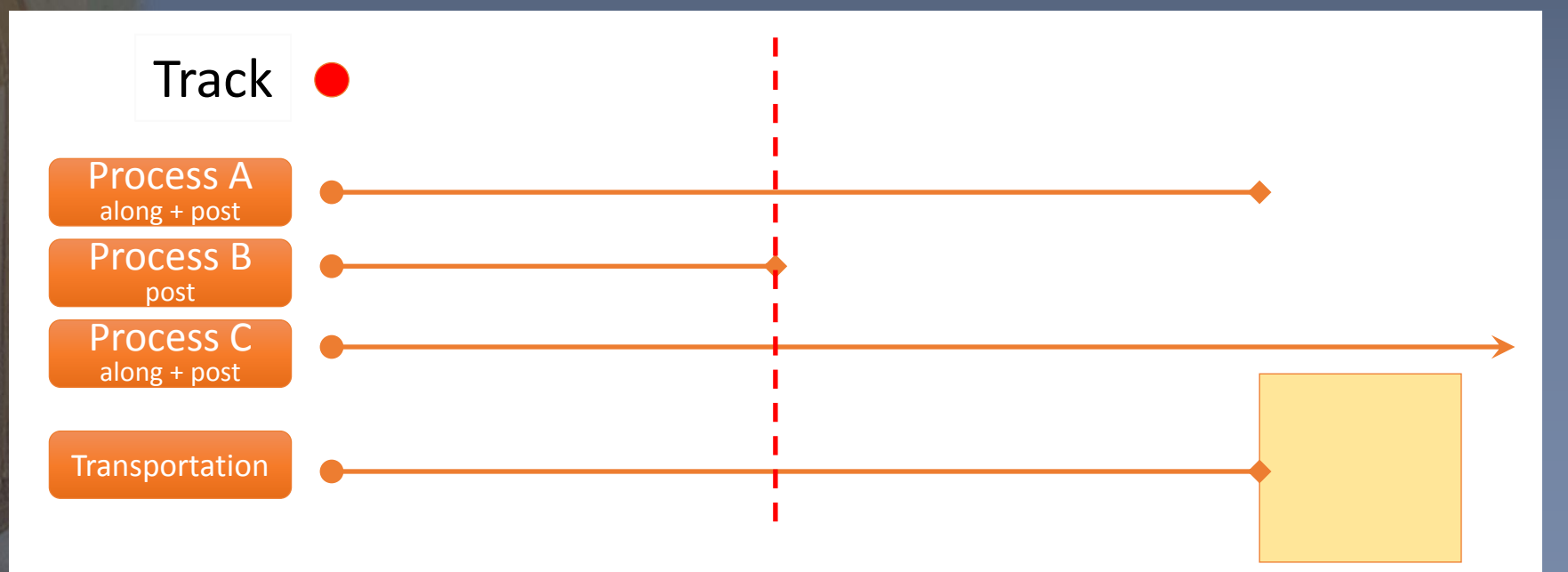

#### 1. At the beginning of the step, the step length is determined:

- Consider all processes attached to the current **G4Track**;
- Define the step length as the smallest of the lengths among:
	- › All **AlongStepGetPhysicalInteractionLenght()**
	- › All **PostStepGetPhysicalInteractionLength()**

#### 2. Apply *all* **AlongStepDoIt()** actions, « at once »:

- Changes computed from particle state at the beginning of the step; – Accumulated in the **G4Step**;
	- Then applied to the **G4Track**, from the **G4Step**.

1. At the beginning of the step, the step length is determined:

- Consider all processes attached to the current **G4Track**;
- Define the step length as the smallest of the lengths among:
	- › All **AlongStepGetPhysicalInteractionLenght()**
	- › All **PostStepGetPhysicalInteractionLength()**

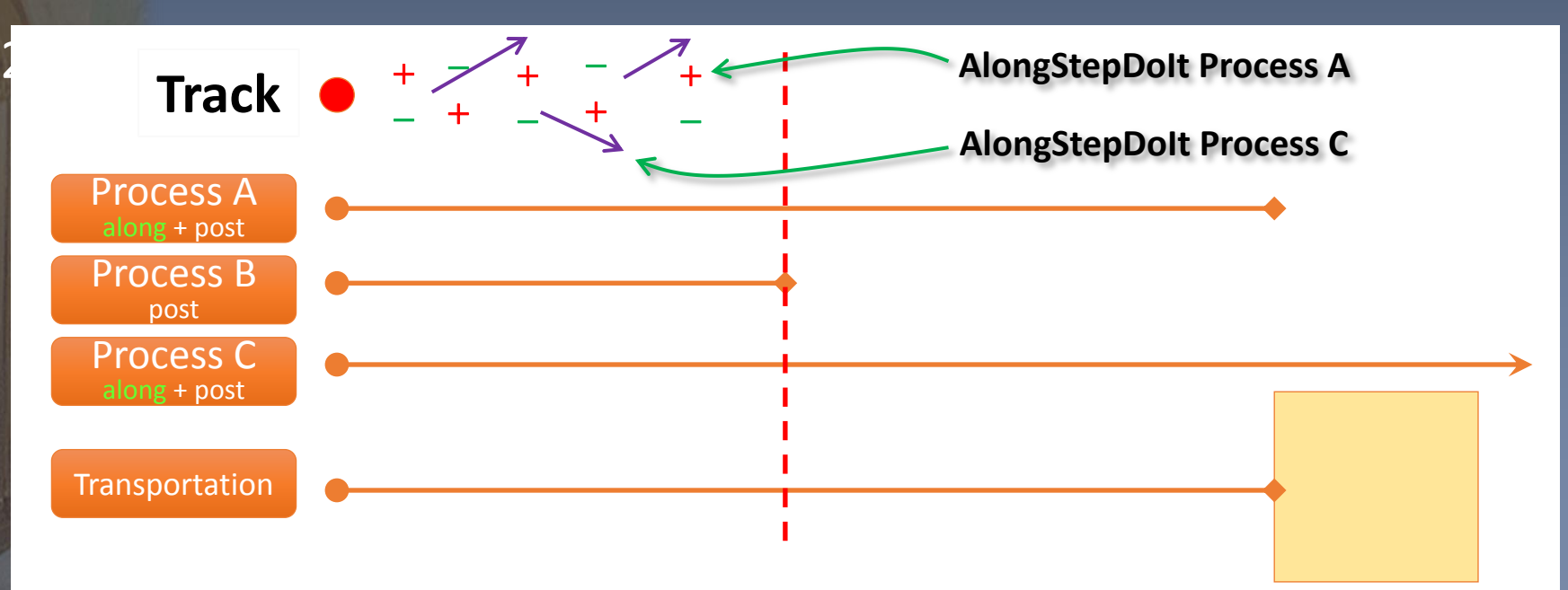

#### 1. At the beginning of the step, the step length is determined:

- Consider all processes attached to the current **G4Track**;
- Define the step length as the smallest of the lengths among:
	- › All **AlongStepGetPhysicalInteractionLenght()**
	- › All **PostStepGetPhysicalInteractionLength()**
- 2. Apply *all* **AlongStepDoIt()** actions, « at once »:
	- Changes computed from particle state at the beginning of the step; – Accumulated in the **G4Step**;
	- Then applied to the **G4Track**, from the **G4Step**.
- 3. Apply **PostStepDoIt()** action(s) « sequentially », as long as the particle is alive:
	- Apply PostStepDoIt () of process which limited the step (if any);
		- And apply any other « forced » processes (not discussed here)

1. At the beginning of the step, the step length is determined:

- Consider all processes attached to the current **G4Track**;
- Define the step length as the smallest of the lengths among:
	- › All **AlongStepGetPhysicalInteractionLenght()**
	- › All **PostStepGetPhysicalInteractionLength()**

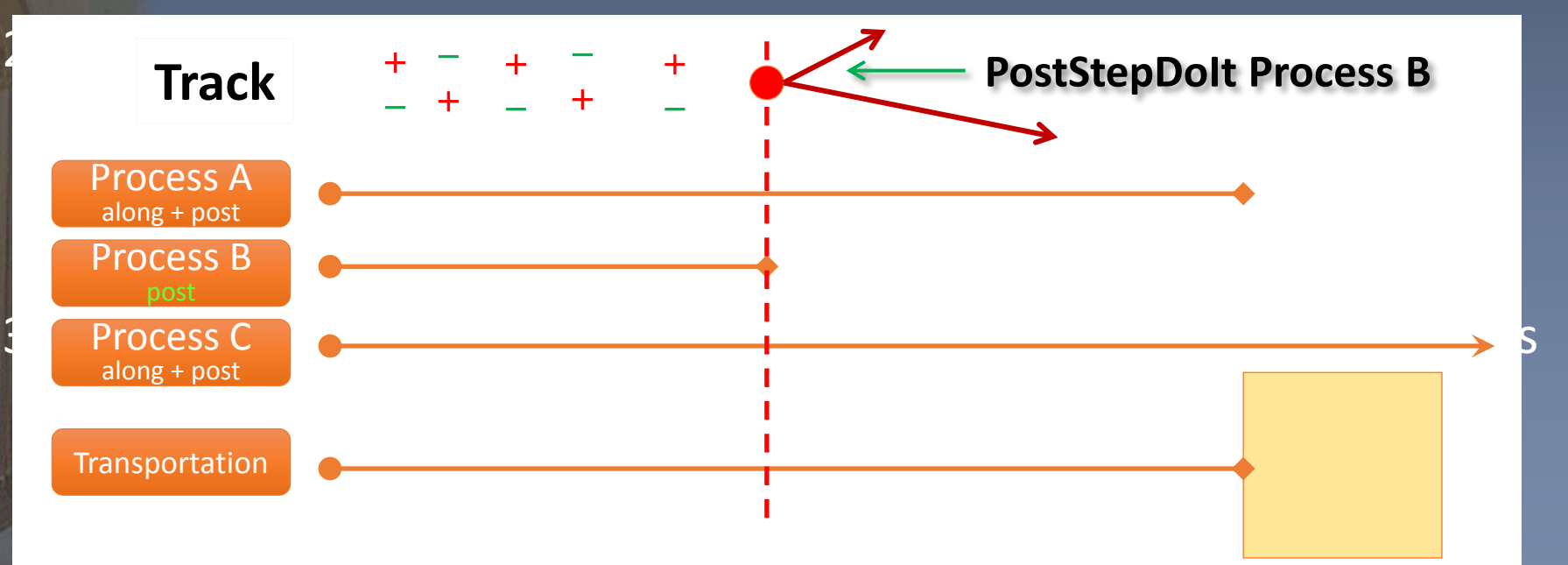

#### 1. At the beginning of the step, the step length is determined:

- Consider all processes attached to the current **G4Track**;
- Define the step length as the smallest of the lengths among:
	- › All **AlongStepGetPhysicalInteractionLenght()**
	- › All **PostStepGetPhysicalInteractionLength()**
- 2. Apply *all* **AlongStepDoIt()** actions, « at once »:
	- Changes computed from particle state at the beginning of the step; – Accumulated in the **G4Step**;
	- Then applied to the **G4Track**, from the **G4Step**.
- 3. Apply **PostStepDoIt()** action(s) « sequentially », as long as the particle is alive:
	- Apply PostStepDoIt () of process which limited the step (if any);
		- And apply any other « forced » processes (not discussed here)

# **III. Production Thresholds (aka « cuts »)**

## **Threshold for Secondary Production**

- › Simulation accuracy limited by:
	- Intrinsic limitation of physics process modeling
		- › For example details of atomic or molecular structure, etc.
	- Finite computing power

 $\sum_{i=1}^n\frac{1}{n_i}$ 

›

- $\rightarrow$  Which forces to limit the production to some # of events
- › Which restricts the usage to models "fast enough"
	- Ie : no way to use lattice QCD in detector simulation
- › **Which forces to suppress the production of very low energy particles for processes having infrared divergences**
	- Infinite or very large number of produced secondaries

 $\rightarrow$ 

Bremstralhung: actual divergence in forward production of ultra-soft gammas.

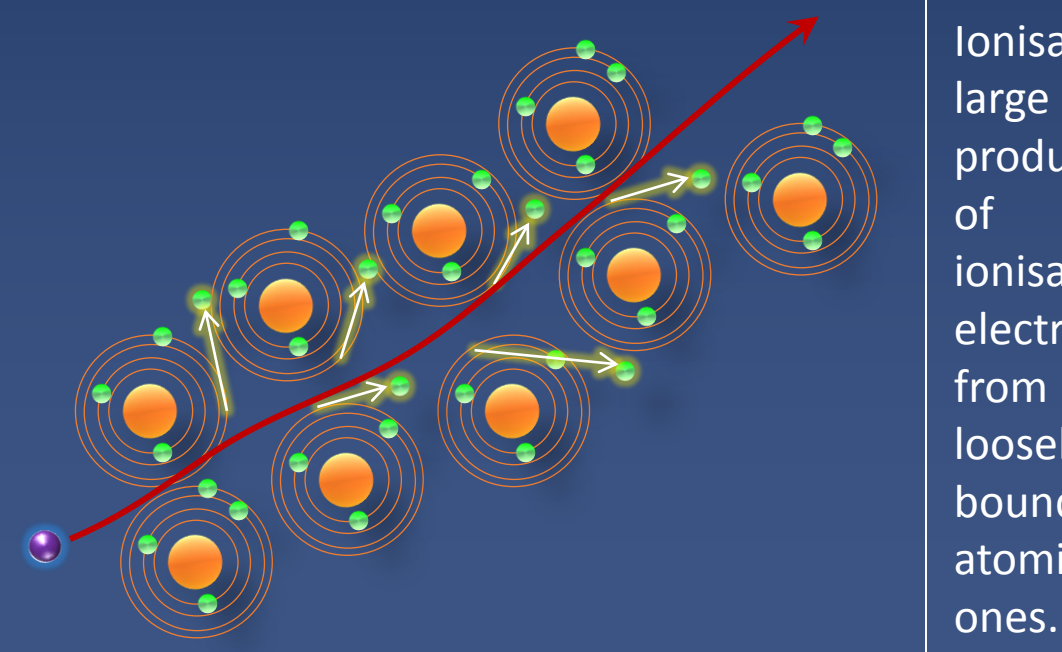

Ionisation : large production ionisation electrons, loosely bound atomic

 $\gamma$ 

Soft  $\gamma$ 

### **Threshold for Secondary Production**

- › Simulation accuracy limited by:
	- Intrinsic limitation of physics process modeling
		- › For example details of atomic or molecular structure, etc.
	- Finite computing power
		- $\rightarrow$  Which forces to limit the production to some # of events
		- › Which restricts the usage to models "fast enough"
			- Ie : no way to use lattice QCD in detector simulation
		- › **Which forces to suppress the production of very low energy particles for processes having infrared divergences**
			- Infinite or very large number of produced secondaries
- › Every simulation developer must answer the question:
	- How low can I go?
- › This is a balancing act:

›

- Need to go low enough to get the physics you're interested in
- Can't go too low because of CPU time consumption

### **Threshold for Secondary Production**

#### › **Geant4 solution: impose a production threshold**

- this threshold is a distance, not an energy
	- › This a "range threshold"
- $-$  default = 0.7 mm
- What makes this "range threshold" ?
	- › In Nature, the primary particle loses energy by producing secondary electrons or gammas
		- (or by exciting atoms, molecules, etc. : not of interest here)
	- $\rightarrow$  In Geant4, the threshold makes only secondary particles able to travel  $> 0.7$  mm to be created
		- The rest is accounted for a "continuous energy loss" (condensed history)

#### › Only one value (per region) of range threshold is needed for all materials

- And this distance is internally converted into the related energy thresholds by Geant4
- Conversion "range  $\rightarrow$  energy" is made to according to material

#### Near the primary particle end-point:

- When the primary becomes of too low energy to produce secondaries above threshold:
	- › discrete energy loss ceases (no more secondaries produced)
	- the primary is tracked down to zero kinetic energy using continuous energy loss

– Note that this makes Geant4 having "no tracking cuts"

## **High and low thresholds : what differences ?**

#### **High Threshold**

- No secondary production
	- By ionisation and brem.
- All energy lost by the primary particle goes into the local energy deposit
	- › Continuous energy loss

#### – You'll see as:

- › step-> GetTotalEnergyDeposit() is high
- › You don't have energy deposit elsewhere than on primary path
- › **Low Threshold**
	- Many secondaries produced

- Energy lost by primary shared between:
	- › Local energy deposit
	- › discrete secondary production
- You'll see as:
	- › step->GetTotalEnergyDeposit() is lower than before
	- › Energy deposit more scattered due to subsequent deposit of secondary particles

## 10 GeV e<sup>-</sup> in liquid Argon, with cuts of  $1$  km,  $1$  m,  $1$  mm and  $1 \mu$ m

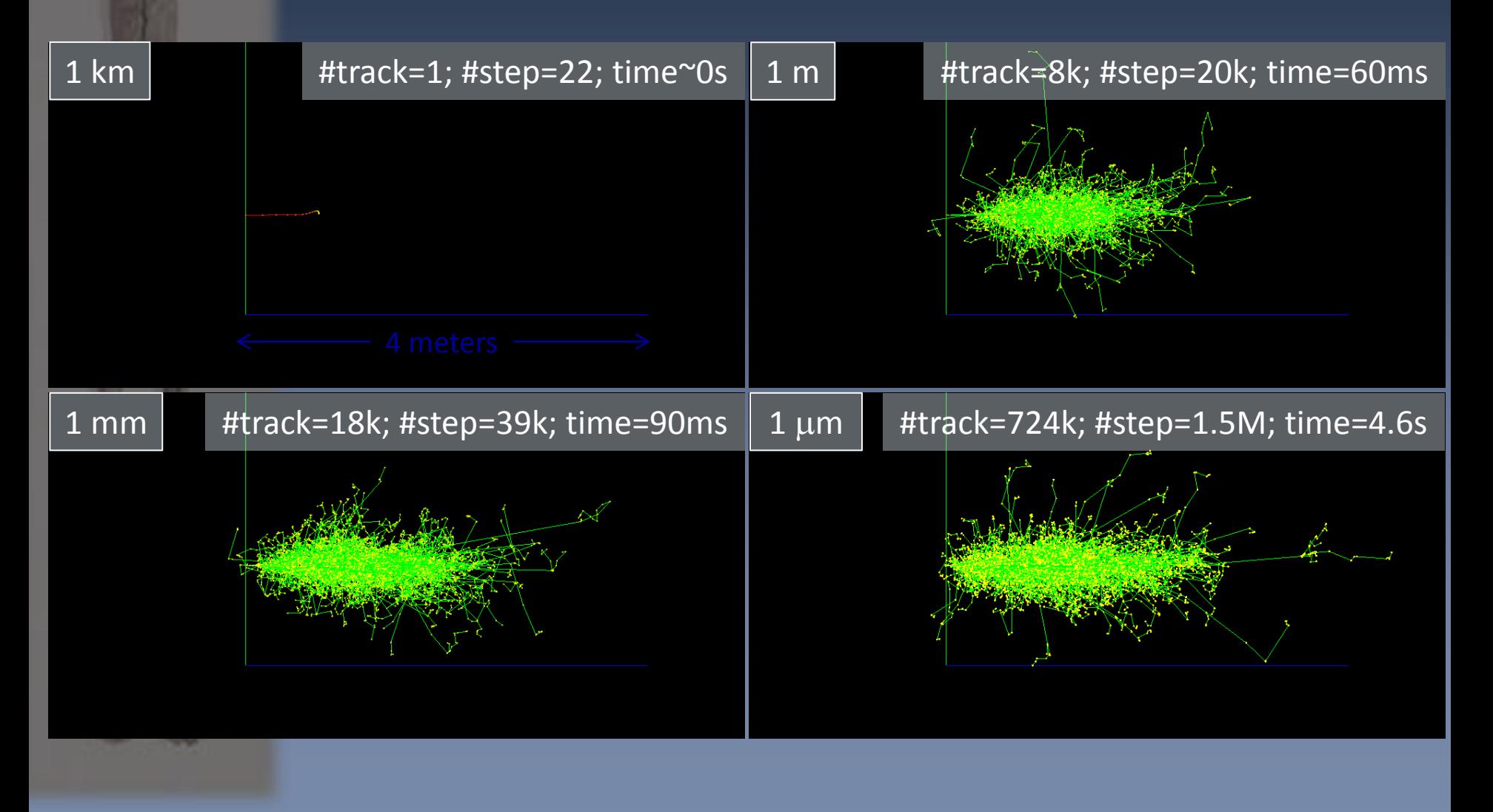

## 10 GeV e<sup>-</sup> in liquid Argon, with cuts of  $1$  km,  $1$  m,  $1$  mm and  $1 \mu$ m

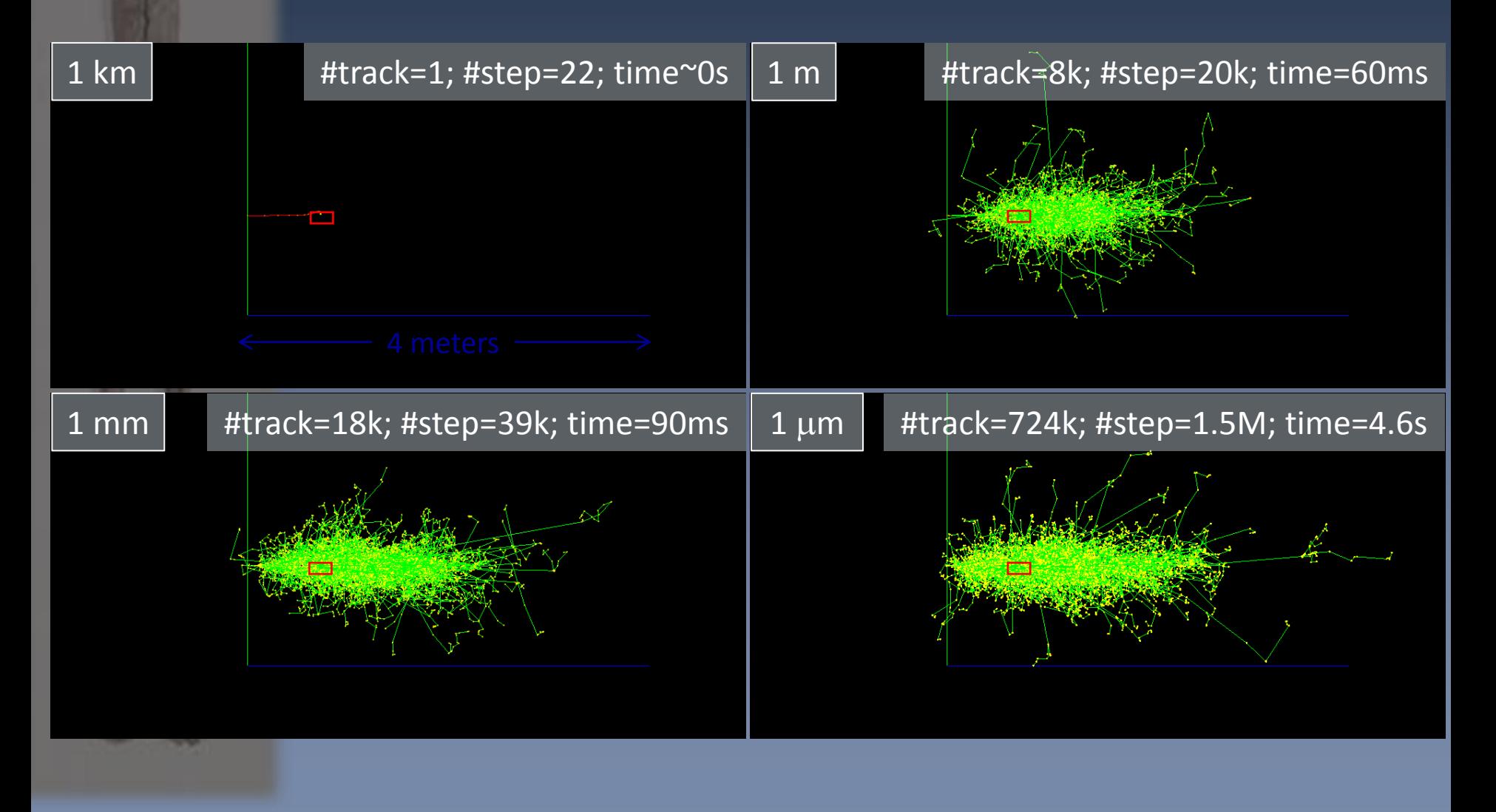

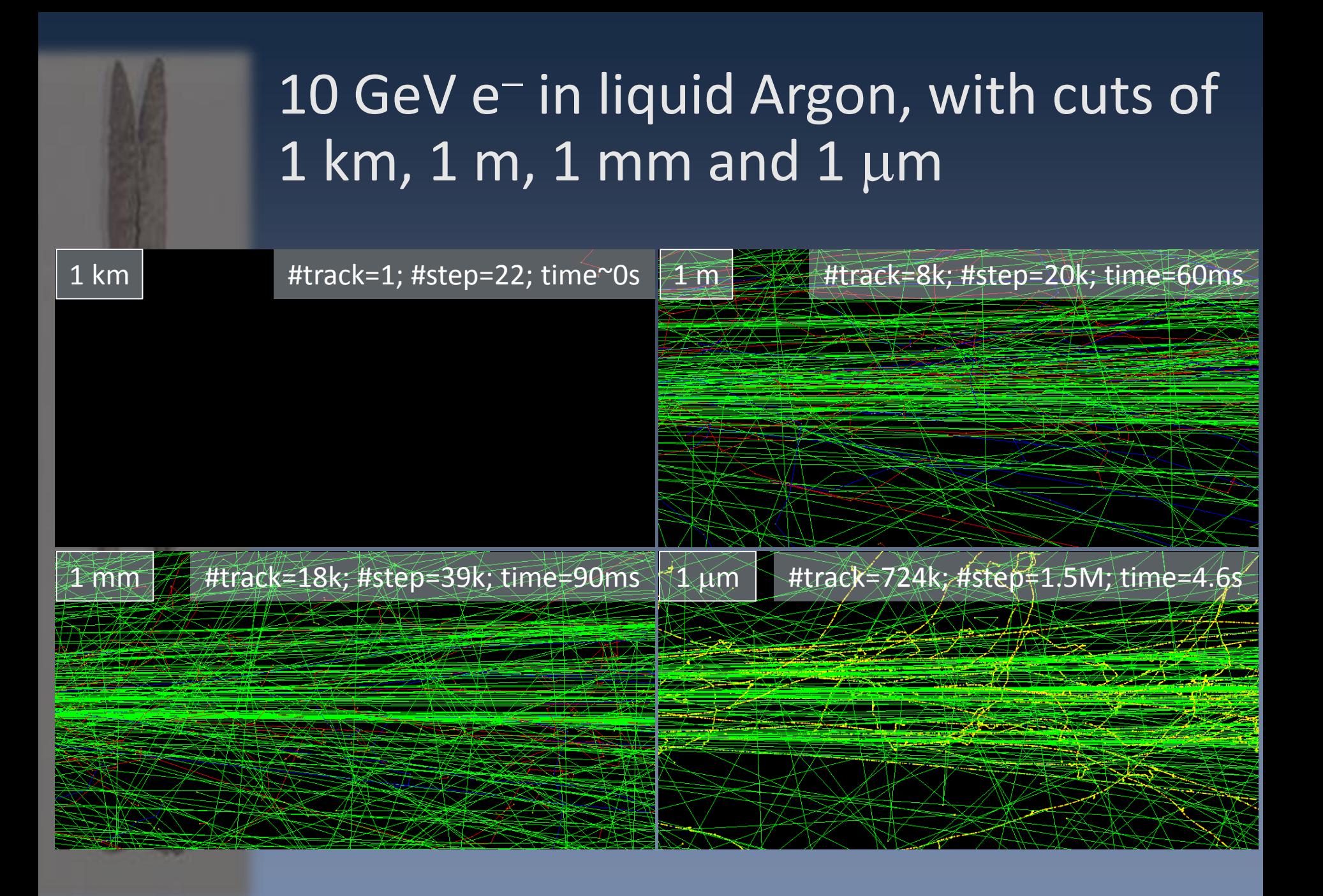

## **Assigning cuts to your simulation**

- $\rightarrow$  You must assign cuts to  $\gamma$ , e<sup>-</sup> and e<sup>+</sup>.
	- $-$  For  $\gamma$ 's : needed to limit production from infrared divergence of brem. process
	- For e<sup>-</sup>'s : needed to limit high production from ionization
	- For e<sup>+</sup>'s : bit of historical reasons (no infrared divergence process)
		- › (Plans in Geant4 to review this)
- › You may assign cuts to protons
	- To define the threshold for producing proton by **recoil in elastic collisions**
	- Threshold used for recoil ions too.

#### $\rightarrow$  The easiest way to define cuts is at run time

- On command line or with a macro
- $-$  For  $\gamma$ ,  $e^-$  and  $e^+$  and  $p$  in one go, eg:

/run/setCut 2 mm

– Per particle threshold, eg:

/run/setCutForAGivenParticle e- 0.1 mm

(later we'll add the case of "region")

## **Getting information on range to energy conversion**

/run/setCut 1 mm /run/beamOn 1 (to force calculations of thresholds) /run/dumpCouples ========= Table of registered couples ============================== Index : 0 used in the geometry : Yes Material : G4\_Galactic Range cuts : gamma 1 mm e- 1 mm e+ 1 mm proton 1 mm Energy thresholds : gamma 990 eV e- 990 eV e+ 990 eV proton 100 keV Region(s) which use this couple : DefaultRegionForTheWorld Index : 1 used in the geometry : Yes Material : G4\_Pb Range cuts : gamma 1 mm e- 1 mm e+ 1 mm proton 1 mm Energy thresholds : gamma 101.843 keV e- 1.36749 MeV e+ 1.27862 MeV proton 100 keV Region(s) which use this couple : DefaultRegionForTheWorld Index : 2 used in the geometry : Yes Material : G4 PLASTIC SC VINYLTOLUENE Range cuts : gamma 1 mm e- 1 mm e+ 1 mm proton 1 mm Energy thresholds : gamma 2.40367 keV e- 356.639 keV e+ 344.855 keV proton 100 keV Region(s) which use this couple : DefaultRegionForTheWorld ====================================================================

## **Getting information on range to energy conversion**

/run/setCut 0.01 mm /run/beamOn 1 (to force calculations of thresholds) /run/dumpCouples ========= Table of registered couples ============================== Index : 0 used in the geometry : Yes Material : G4\_Galactic Range cuts : gamma 10 um e- 10 um e+ 10 um proton 10 um Energy thresholds : gamma 990 eV e- 990 eV e+ 990 eV proton 1 keV Region(s) which use this couple : DefaultRegionForTheWorld Index : 1 used in the geometry : Yes Material : G4\_Pb Range cuts : gamma 10 um e- 10 um e+ 10 um proton 10 um Energy thresholds : gamma 5.995 keV e- 58.1082 keV e+ 56.9484 keV proton 1 keV Region(s) which use this couple : DefaultRegionForTheWorld Index : 2 used in the geometry : Yes Material : G4 PLASTIC SC VINYLTOLUENE Range cuts : gamma 10 um e- 10 um e+ 10 um proton 10 um Energy thresholds : gamma 990 eV e- 15.1173 keV e+ 14.6763 keV proton 1 keV Region(s) which use this couple : DefaultRegionForTheWorld ====================================================================

## **Getting information on range to energy conversion**

/run/setCut 1 nm /run/beamOn 1 (to force calculations of thresholds) /run/dumpCouples ========= Table of registered couples ============================== Index : 0 used in the geometry : Yes Material : G4 Galactic Range cuts : gamma 10 Ang e- 10 Ang e+ 10 Ang proton 10 Ang Energy thresholds : gamma 990 eV e- 990 eV e+ 990 eV proton 0.1 eV Region(s) which use this couple : DefaultRegionForTheWorld Index : 1 used in the geometry : Yes Material : G4\_Pb Range cuts : gamma 10 Ang e- 10 Ang e+ 10 Ang proton 10 Ang Energy thresholds : gamma 990 eV e- 990 eV e+ 990 eV proton 0.1 eV Region(s) which use this couple : DefaultRegionForTheWorld Index : 2 used in the geometry : Yes Material : G4 PLASTIC SC VINYLTOLUENE Range cuts : gamma 10 Ang e- 10 Ang e+ 10 Ang proton 10 Ang Energy thresholds : gamma 990 eV e- 990 eV e+ 990 eV proton 0.1 eV Region(s) which use this couple : DefaultRegionForTheWorld ====================================================================

#### Production Threshold vs. Energy Cut Example: 500 MeV p in LAr-Pb Sampling Calorimeter

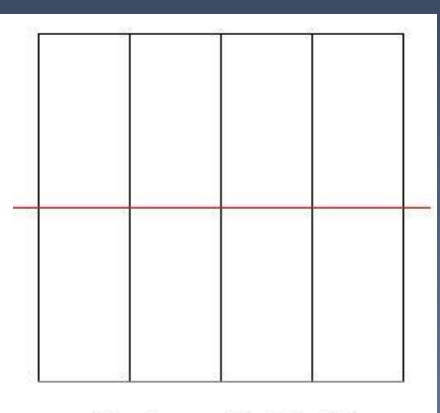

 $Cut = 2$  MeV

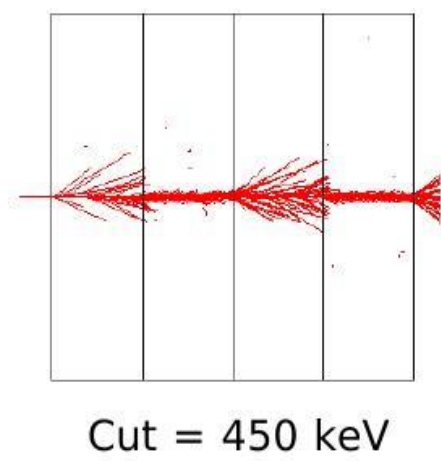

#### Energy Threshold | Geant4 Production Range Threshold

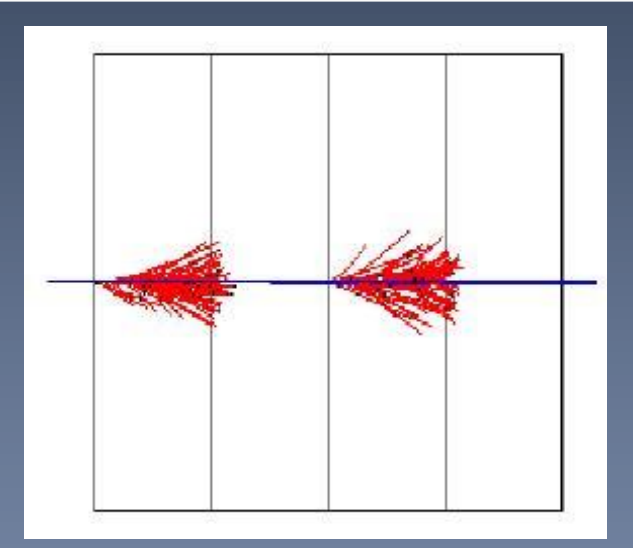

## **Energy recorded**

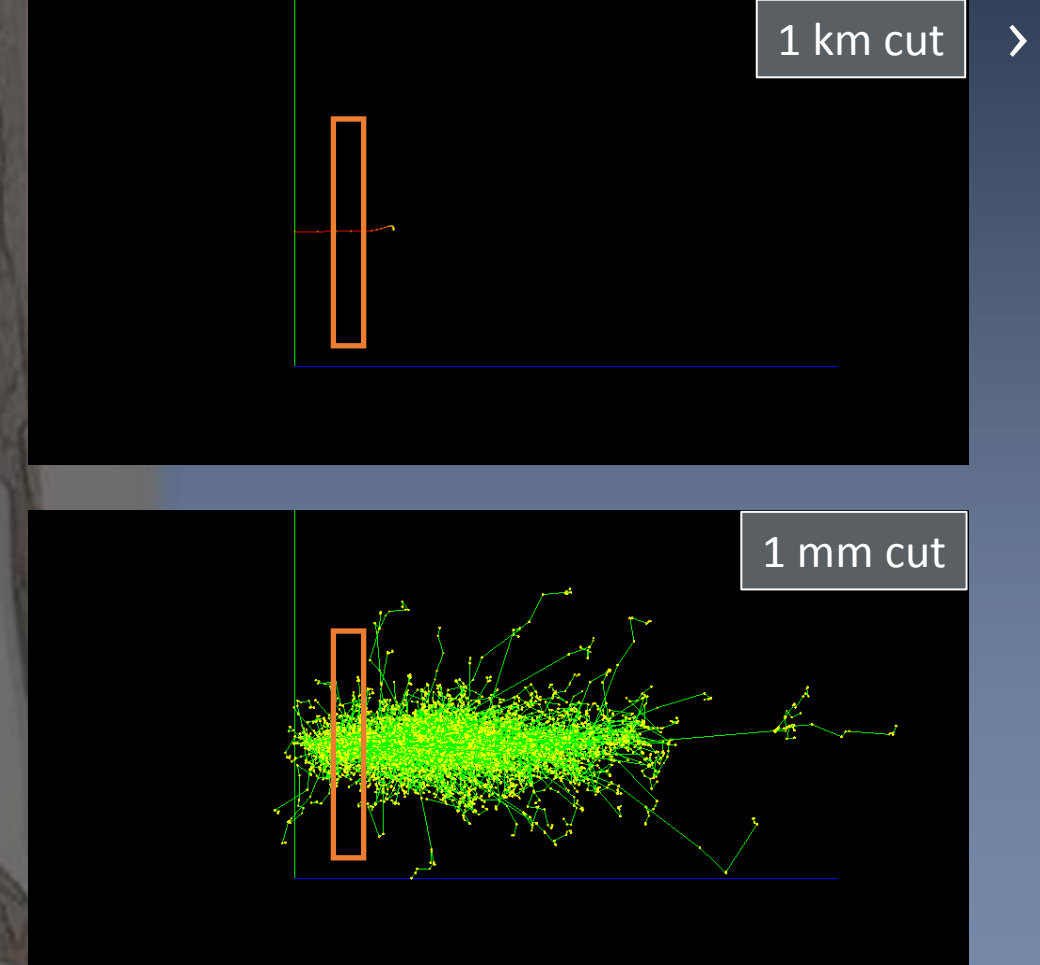

› If recording energy deposit in a big volume

> – No difference between high and low energy threholds

## **Energy recorded**

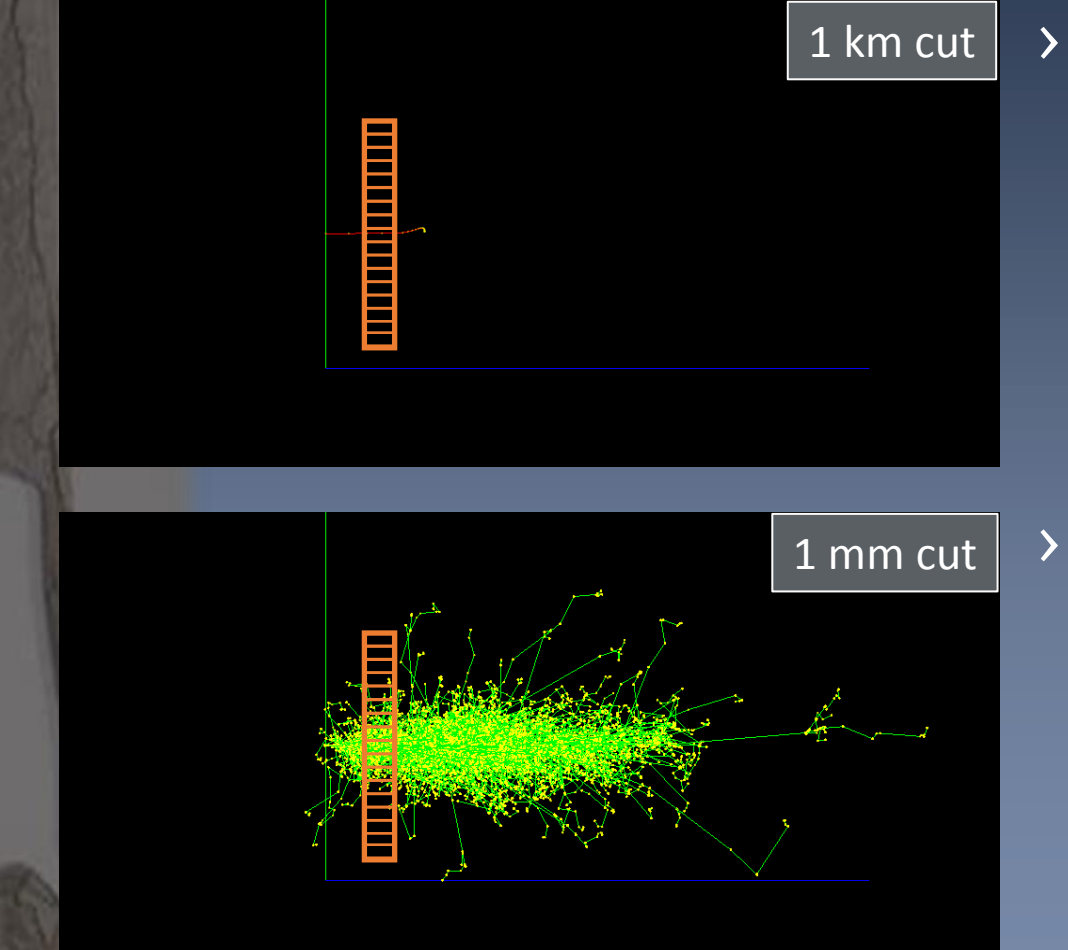

› If recording energy deposit in a big volume

- No difference between high and low energy threholds
- › But if recording in small volumes

– Big differences !

## **Energy recorded**

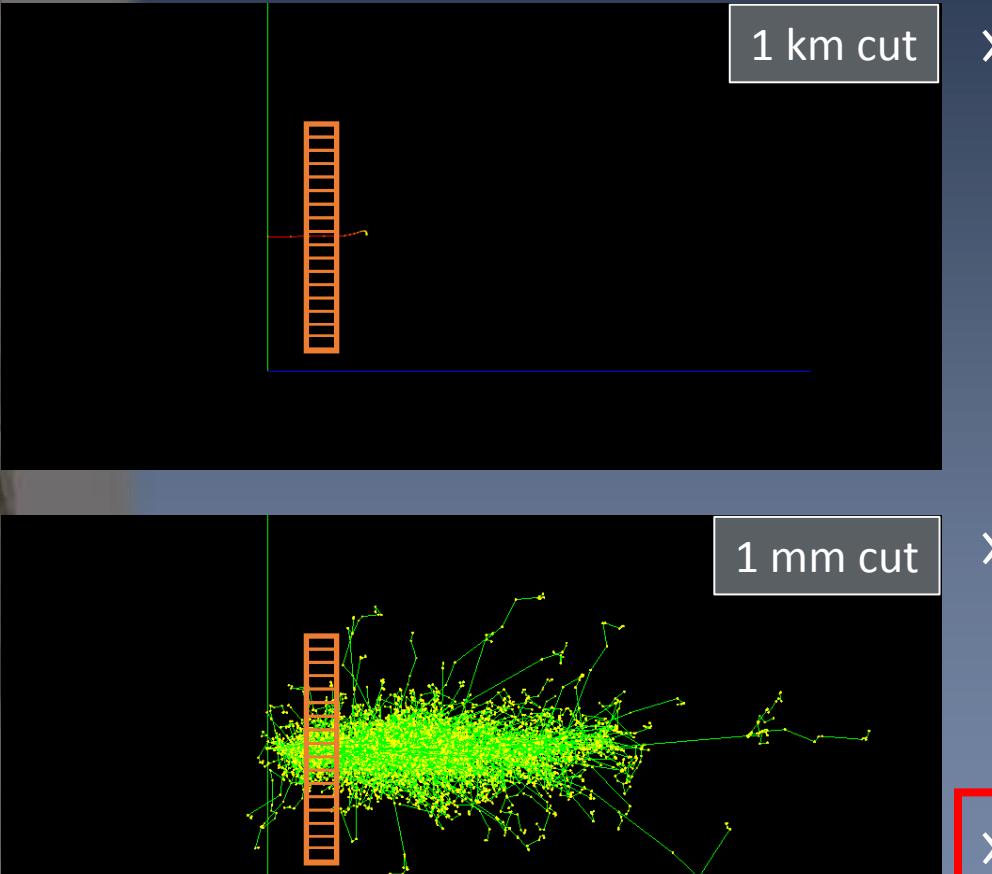

› If recording energy deposit in a big volume

- No difference between high and low energy threholds
- › But if recording in small volumes

– Big differences !

› Typically : range cut ~ volume dimension

# A quick geometry detour **IV. Regions**

# **Concept of Regions (1/2)**

- On the top of the volume hierarchy users can define regions which are selected sets of volumes, typically of sub-systems
	- E.g. barrel + end-caps of the calorimeter, "deep" areas of support structures can be a region.
- A region can be any group of volumes
- A region can hold a set of various properties:
	- Production thresholds (cuts)
	- User limits
	- User region information
	- Fast simulation manager
	- Regional user stepping action
	- **Field manager**

## **Concept of Regions (2/2)**

- A region is always associated with one or more logical volumes
- A root logical volume = volume associated to a region
	- . All daughter volumes share the same region, unless a daughter volume itself becomes an other root.
	- A logical volume can not be shared among regions.
- World logical volume is always associated with the default region
	- Users do not need to define it.

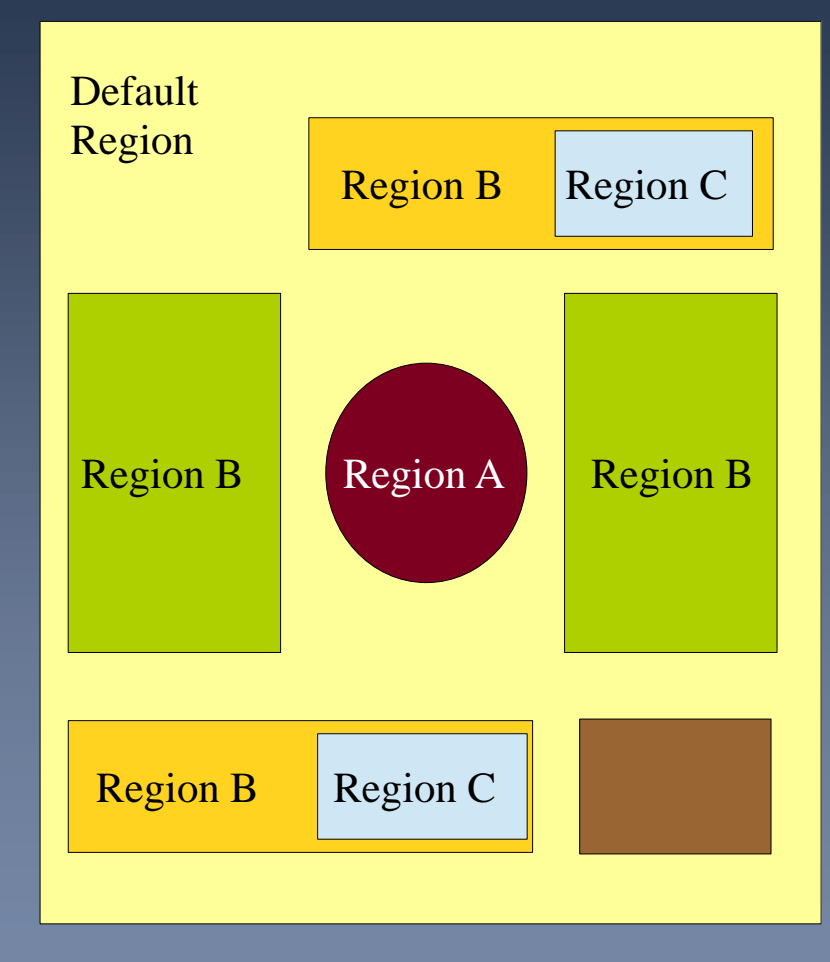

#### **Creating a region, accessing it, creating a user region information object**

MyDetectorConstruction.cc

#include "G4Region.hh"

*// Create a region* G4Region\* myRegion = new G4Region("MyRegion"); *// Attach a logical volume to the region* myRegion->AddRootLogicalVolume(myLV);

MyOtherClass.cc

*#*include "G4RegionStore.hh" *#*include "MyRegionInformation.hh"

*// Retrieve the region by its name* G4Region\* region

= G4RegionStore::GetInstance()->GetRegion("MyRegion");

*// Create some property to be assigned to a region* MyRegionInformation\* myInfo = new MyRegionInformation();

*// Set myInfo to the region* region->SetUserInformation(myInfo);

› We will see just after how to assign « cuts » to a region.

# **V. Cuts per region**

## **Why cuts per region ?**

- Running with "as low as possible" cuts is:
	- Good for physics quality
	- Bad for CPU consumption
- › In large applications (ie : HEP) not all parts of detector simulation require the same level of accuracy:
	- Tracking systems:
		- Good accuracy needed
		- So, low cuts needed
	- Hadron calorimeter:
		- Low accuracy is enough
		- So high cuts ok

#### › Issue:

- 
- 
- Medium cuts: Make everybody unhappy ;)

#### › **Solution:**

- Allow "cuts per region"
- Tracking system  $=$  a region with low cuts
- Hadron calorimeter  $=$  a region with high cuts

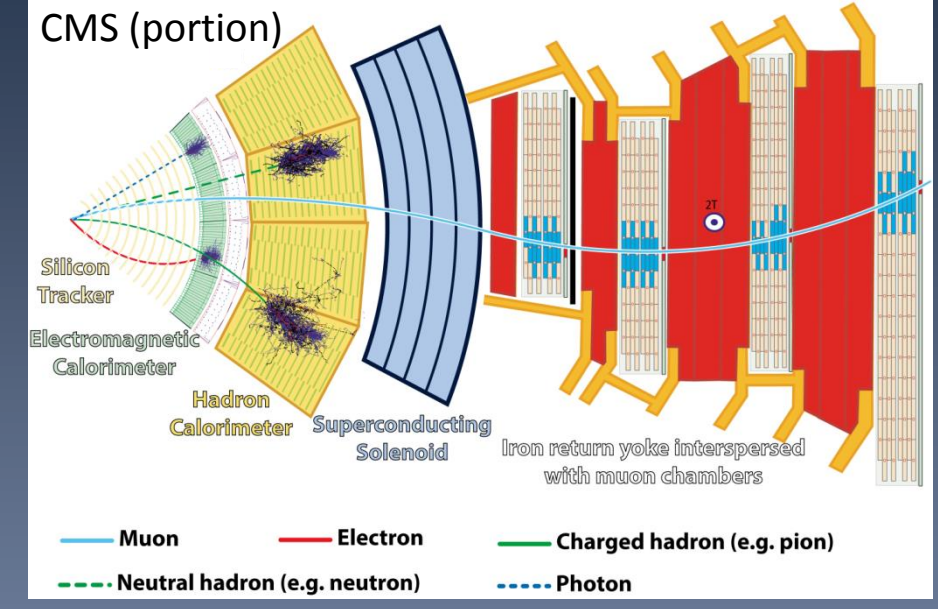

Low cuts : Accuracy in tracking systems **Processing time for hadron calorimeter** High cuts : Accuracy in tracking systems  $\frac{1}{2}$  Processing time for hadron calorimeter

## **Assigning cuts to a region**

- › Assume you define a region with name "MyRegion" in your detector construction
- $\rightarrow$  To assign cuts to it, you do:

…

```
 …
   // Greate the region
   G4Region* myRegion = new G4Region("MyRegion");
 …
  …
  // Define cuts object for the new region and set values
  G4ProductionCuts* cuts = new G4ProductionCuts;
  cuts->SetProductionCut(0.01*mm); // for gamma, e+, e-, p
  // Assign cuts to region
  myRegion->SetProductionCuts(cuts);
```
› And you can change cut values with command line (or macro) as:

/run/setCutForRegion MyRegion 1 mm

Note that the world volume is in fact a region : it is the "default" one.

## **Be critical : temptation for mistake**

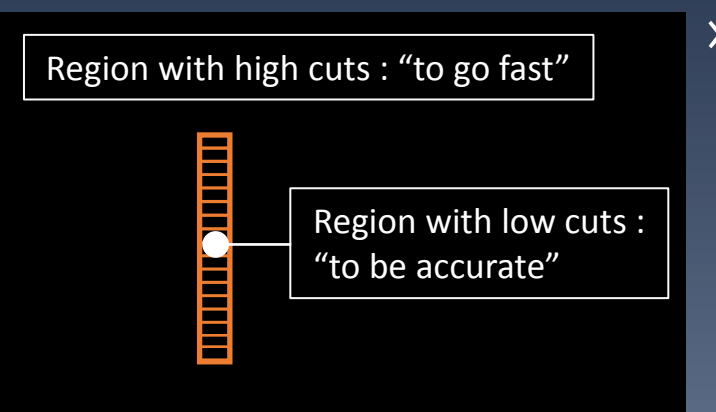

#### › Temptation:

– "*Let me gain time putting a high energy threshold in the parts where I am not interested in details and putting low thresholds where I am interested in details !*"

## **Be critical : temptation for mistake**

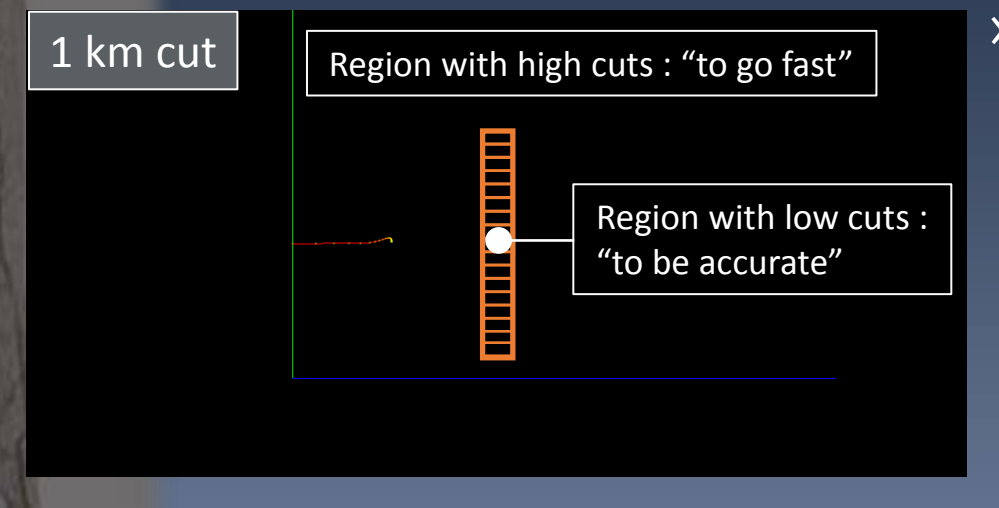

#### › Temptation:

– "*Let me gain time putting a high energy threshold in the parts where I am not interested in details and putting low thresholds where I am interested in details !*"

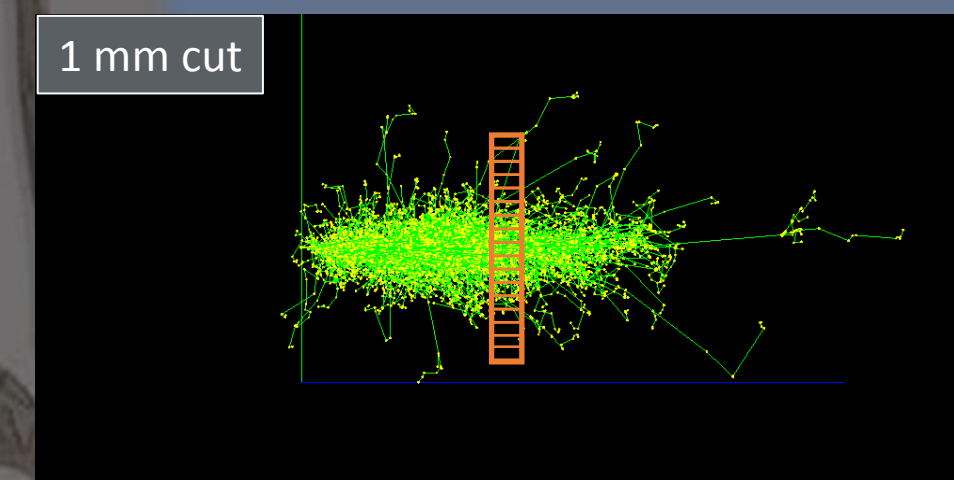

#### **Bad idea!**

- What happens in one volume is not only determined by this volume, but also by what happens *before* this volume.
- Our example with two extreme threshold cases makes it clear…

## **Threshold for Secondary Production**

- › Instead of "secondary production threshold distance" it is more convenient to simply say "cuts"
- › The cuts values are set in the SetCuts() method of your physics list
	- Either for the entire simulation (ie for the entire world volume)
	- Or per region
	- Geant4 proposes the default value of 0.7 mm
- › They can be defined with command line, eg: – Idle> /run/setCuts 1 mm
- › User needs to decide the best value:
	- The lower the better
		- › To be balanced with your available computing power
	- $-$  Typically range cut  $\sim$  volume dimension is fine
		- › Being careful of not having cut too severely before this volume

## **Summary**

- › Geant4 supplies many physics processes which cover electromagnetic, hadronic, decay physics and "technical".
- › A unique interface, G4VProcess, allows processes to specify their nature: AtRest, Along (continuous), PostStep (discrete)
	- A process may mix several of these
- › Geant4 does not have "tracking cut"
	- Produced particles are tracked down to zero energy.
- › Geant4 makes use of a "range cut" for controlling the production of secondary particles
	- For some particles and some processes only
- $\rightarrow$  It is recommended to use a range cut  $\sim$  smallest dimension you're interested in.

# **A QUICK ADDED INFORMATION ON PHYSICS LISTS**

Geant4 PHENIICS & IN2P3 Tutorial, 16 – 20 May 2022, Orsay

# **Physics List Naming Convention**

- The following acronyms refer to various hadronic options
	- $-$  FTF -> Fritiof string model (  $>$  3 GeV)
	- QGS -> Quark Gluon String model (>~ 12 GeV)
	- BERT -> Bertini-style Cascade (~< 10 GeV)
	- BIC -> Binary Cascade (~< 10 GeV)
	- P -> Precompound model used for nuclear de-excitation ( ~< 150 MeV)
	- HP -> High Precision neutron model (< 20 MeV)
- EM options designated by
	- No suffix : standard EM physics
	- $-$  EMV, EMX : fast options for high-energy physics
	- $-$  EMY, EMZ, LIV, PEN : more precise options, for medical and space science applications
	- \_GS Goudsmith-Sanderson is used for MSC of e- and e+

# **When the application starts…**

Large amount of information displayed by the physics list

…

…

```
FTFP BERT : new threshold between BERT and FTFP is over the interval
for pions : 3 to 12 GeV
for kaons : 3 to 12 GeV
for proton : 3 to 12 GeV
for neutron : 3 to 12 GeV
…
conv: for gamma SubType= 14 BuildTable= 1
     Lambda table from 1.022 MeV to 100 TeV, 18 bins per decade, spline: 1
      ===== EM models for the G4Region DefaultRegionForTheWorld ======
       BetheHeitler : Emin= 0 eV Emax= 80 GeV
     BetheHeitlerLPM : Emin= 80 GeV Emax= 100 TeV
…
Hadronic Processes for anti deuteron
  Process: hadElastic
      Model: hElasticLHEP: 0 eV /n ---> 100.1 MeV/n
      Model: AntiAElastic: 100 MeV/n ---> 100 TeV/n
    Cr sctns: AntiAGlauber: 0 eV ---> 2.88022e+295 J
    Cr sctns: GheishaElastic: 0 eV ---> 100 TeV
 Process: anti deuteronInelastic
 Model: FTFP: 0 eV /n ---> 100 TeV/n
Cr sctns: AntiAGlauber: 0 eV ---> 2.88022e+295 J
    Cr_sctns: GheishaInelastic: 0 eV ---> 100 TeV
```
Process: hFritiofCaptureAtRest

• The most up-to-date information you can find on a given physics list is here !

# **Reference Physics Lists (1/3)**

#### • **FTFP\_BERT**

- Recommended by Geant4 for HEP
- Contains all standard EM processes
- Uses Bertini-style cascade for hadrons < 5 GeV
- Uses Fritiof model for high energies > 4 GeV
- Uses Precompound + evaporation for nuclear de-excitation
- Includes neutron capture
- Includes nuclear stopping at rest of negatively charged hadrons
- Includes gamma- and electro-nuclear
- No neutron-HP, radioactive decay, optical photons

# **Reference Physics Lists (2/3)**

#### • **QGSP\_FTFP\_BERT**

- All standard EM processes
- Bertini-style cascade for hadrons < 8 GeV
- Quark Gluon String model for high energies > 12 GeV
- Fritiof model in between 6 25 GeV

#### • **QGSP\_BERT**

- All standard EM processes
- Bertini-style cascade for hadrons < 9.9 GeV
- Quark Gluon String model for high energies > 12 GeV
- Fritiof in between 9.5 25 GeV
- NB) We are working to extend QGS at lower energies, so that the transition with BERT can be done directly, without FTF (in this physics list)

# **Reference Physics Lists (3/3)**

#### • **QGSP\_BIC**

- Same as QGSP\_BERT, but replaces Bertini-style cascade with Binary cascade model (+ Precompound model)
- Recommended for use at energies below 200 MeV
	- Many medical applications
	- Suggested EM option: \_EMY or \_EMZ

#### • **FTFP\_BERT\_HP** (**QGSP\_BERT\_HP)**

- Same as FTFP\_BERT (QGSP\_BERT), but with the high-precision neutron model used for neutrons below 20 MeV
- Significantly slower than FTFP\_BERT (QGSP\_BERT), especially when Doppler broadening on-the-fly is used
	- There is an option to turn this off
- For radiation protection and shielding applications